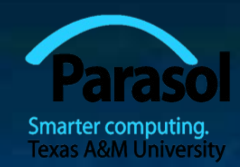

# Chapter 8 Technicalities: Functions, etc.

#### Bjarne Stroustrup

www.stroustrup.com/Programming

## Abstract

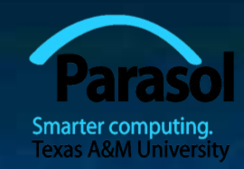

 This lecture and the following present some technical details of the language to give a slightly broader view of C++'s basic facilities and to provide a more systematic view of those facilities. This also acts as a review of many of the notions presented so far, such as types, functions, and initialization, and provides an opportunity to explore our tool without adding new programming techniques or concepts.

## **Overview**

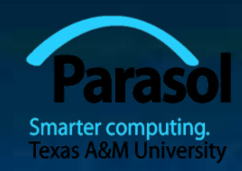

Language Technicalities

#### **Declarations**

- **Definitions**
- **Headers and the preprocessor**
- **Scope**
- Functions
	- **Declarations and definitions**
	- **Arguments**
	- **Call by value, reference, and const reference**
- Namespaces
	- **Using"** declarations

# Language technicalities

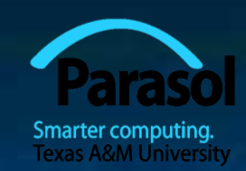

Are a necessary evil

- A programming language is a foreign language
- When learning a foreign language, you have to look at the grammar and vocabulary
- We will do this in this chapter and the next

Because:

- Programs must be precisely and completely specified
	- A computer is a very stupid (though very fast) machine
	- A computer can't guess what you "really meant to say" (and shouldn't try to)
- So we must know the rules
	- Some of them (the  $C++11$  standard is 1,310 pages)
- However, never forget that
	- What we study is programming
	- Our output is programs/systems
	- A programming language is only a tool

## Technicalities

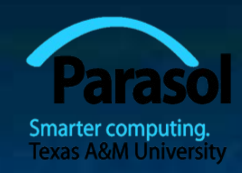

 Don't spend your time on minor syntax and semantic issues. There is more than one way to say everything

Just like in English

 Most design and programming concepts are universal, or at least very widely supported by popular programming languages So what you learn using  $C++$  you can use with many other languages Language technicalities are specific to a given language But many of the technicalities from C<sup>++</sup> presented here have obvious counterparts in C, Java, C#, etc.

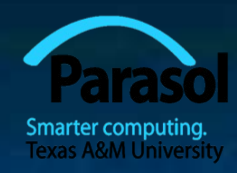

### **Declarations**

- A declaration introduces a name into a scope.
- A declaration also specifies a type for the named object.
- Sometimes a declaration includes an initializer.
- A name must be declared before it can be used in a C++ program.
- Examples:
	-
	-
	-
	-

 **int a = 7; //** *an int variable named 'a' is declared* **const double cd = 8.7; //** *a double-precision floating-point constant* **double sqrt(double); //** *a function taking a double argument and*  **//** *returning a double result* **vector<Token> v; //** *a vector variable of Tokens (variable)*

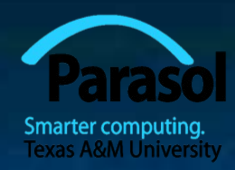

## **Declarations**

 Declarations are frequently introduced into a program through "headers"

- A header is a file containing declarations providing an interface to other parts of a program
- This allows for abstraction you don't have to know the details of a function like **cout** in order to use it. When you add **#include "std\_lib\_facilities.h"**

 to your code, the declarations in the file **std\_lib\_facilities.h** become available (including **cout**, etc.).

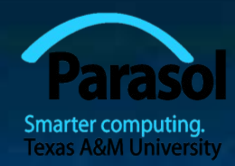

#### For example

■ At least three errors: **int main() {**  $\text{cout} \ll f(i) \ll \ln$ ; **}** Add declarations: #include "std\_lib\_facilities.h" // we find the declaration of cout in here **int main() {**  $\overline{\text{cout}} \ll \overline{\text{f(i)}} \ll \overline{\text{`n'};}$ **}**

### For example

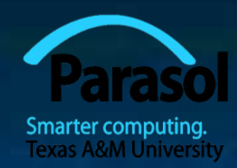

**Define your own functions and variables:** 

**#include ″std\_lib\_facilities.h″ //** we find the declaration of cout in here

**int f(int x**)  $\{$  /\* ... \*/  $\}$  // declaration of f

```
int main()
```
**{**

**}**

**int i** = 7; // declaration of i  $\text{cout} \ll f(i) \ll \ln$ ;

## **Definitions**

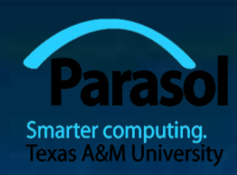

 A declaration that (also) fully specifies the entity declared is called a definition

- **Examples** 
	- **int a = 7;**

**int b; //** *an (uninitialized) int*  **vector<double> v; //** *an empty vector of doubles* **double sqrt(double) { … }; //** *a function with a body* **struct Point { int x; int y; };**

 Examples of declarations that are not definitions **double sqrt(double); //** *function body missing* **struct Point; //** *class members specified elsewhere* **extern int a; //** *extern means "not definition"* **//** *"extern" is archaic; we will hardly use it*

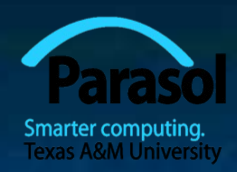

## Declarations and definitions

- **You can't** *define* something twice
	- $\blacksquare$  A definition says what something is
	- **Examples**

**int a; //** *definition* **int a; //** *error: double definition* **double sqrt(double d) { … } //** *definition* **double sqrt(double d) { … } //** *error: double definition*

■ You can *declare* something twice

A declaration says how something can be used **int a = 7; //** *definition (also a declaration)* **extern int a; //** *declaration* **double sqrt(double); //** *declaration* **double sqrt(double d) { … } //** *definition (also a declaration)*

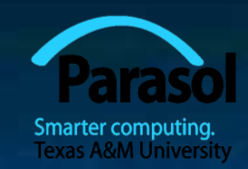

## Why both declarations and definitions?

- To refer to something, we need (only) its declaration
- Often we want the definition "elsewhere"
	- $\blacksquare$  Later in a file
	- $\blacksquare$  In another file
		- **Permitten by someone else**
- Declarations are used to specify interfaces
	- **To your own code**
	- **To libraries** 
		- Libraries are key: we can't write all ourselves, and wouldn't want to
- In larger programs
	- Place all declarations in header files to ease sharing

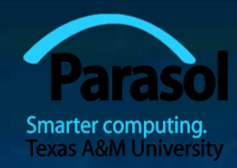

## Kinds of declarations

#### The most interesting are

- Variables
	- **int x;**
	- **vector**  $\leq$  **int**  $\geq$  **vi2**  $\{1, 2, 3, 4\}$ **;**
- **Constants** 
	- void f(const X&);
	- **constexpr int = isqrt(2);**
- Functions (see  $\S 8.5$ )
	- **double sqrt(double d) { /\*** *…* **\*/ }**
- Namespaces (see §8.7)
- Types (classes and enumerations; see Chapter 9)
- **Templates (see Chapter 19)**

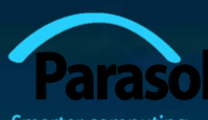

## Header Files and the Preprocessor

 A header is a file that holds declarations of functions, types, constants, and other program components.

The construct

**#include "std\_lib\_facilities.h"**

is a "preprocessor directive" that adds declarations to your program

**Typically, the header file is simply a text (source code) file** 

 A header gives you access to functions, types, etc. that you want to use in your programs.

Usually, you don't really care about how they are written.

The actual functions, types, etc. are defined in other source code files

**Often as part of libraries** 

## Source files

**//** declarations: **class Token { … }; class Token\_stream { Token get(); …** token.h:

**};**

**…**

token.cpp:

**…** 

**#include "token.h" //**definitions: **Token Token\_stream::get() { /\*** … **\*/ } Token\_stream ts;**

**#include "token.h" … Token t = ts.get(); …**

 A header file (here, **token.h**) defines an interface between user code and implementation code (usually in a library)

**extern Token\_stream ts;**

use.cpp:

 The same **#include** declarations in both **.cpp** files (definitions and uses) ease consistency checking Stroustrup/Programming

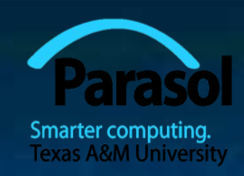

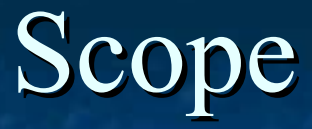

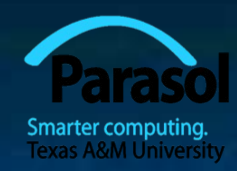

- A scope is a region of program text
	- Global scope (outside any language construct)
	- **Class scope (within a class)**
	- Local scope (between { ... } braces)
	- Statement scope (e.g. in a for-statement)
- A name in a scope can be seen from within its scope and within scopes nested within that scope
	- Only after the declaration of the name ("can't look ahead" rule)
	- Class members can be used within the class before they are declared
- A scope keeps "things" local
	- Prevents my variables, functions, etc., from interfering with yours
	- Remember: real programs have **many** thousands of entities
	- Locality is good!
		- Keep names as local as possible

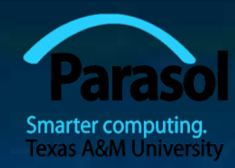

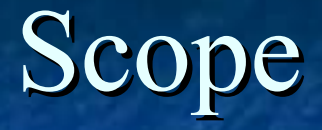

```
#include "std_lib_facilities.h" // get max and abs from here
// no r, i, or v here
class My_vector {
   vector<int> v; // v is in class scope
public:
   int largest() // largest is in class scope
   {
   int \mathbf{r} = \mathbf{0}; // r is local
   for (int i = 0; i<v.size(); ++i) // i is in statement scope
   r = max(r,abs(v[i])); 
   // no i here
   return r;
   }
   // no r here
};
// no v here
```
## Scopes nest

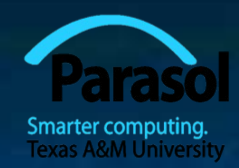

**int x; //** *global variable – avoid those where you can* **int y; //** *another global variable*

**int f()**

**{**

**}**

**int x;//** *local variable (Note – now there are two x's)*  $x = 7$ ; *ll local x, not the global x* **{ int x = y;** // *another local x, initialized by the global <i>y* **//** *(Now there are three x's)* **++x; //** *increment the local x in this scope* **}**

**//** *avoid such complicated nesting and hiding: keep it simple!*

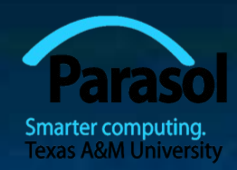

# Recap: Why functions?

**Chop a program into manageable pieces** " "divide and conquer"

**Katch our understanding of the problem domain** 

• Name logical operations

A function should do one thing well

**Functions make the program easier to read** 

A function can be useful in many places in a program

**Ease testing, distribution of labor, and maintenance** 

**Keep functions small** 

**Easier to understand, specify, and debug** 

Stroustrup/Programming 2001 19

## Functions

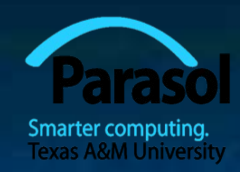

#### General form:

For example

- **return\_type** *name* **(***formal arguments***); //** *a declaration*
- **return\_type** *name* **(***formal arguments***)** *body* **//** *a definition*
- 
- **double f(int a, double d) { return a\*d; }** Formal arguments are often called parameters
- If you don't want to return a value give **void** as the return type  **void increase\_power(int level);**
	- Here, **void** means "doesn't return a value"
- A body is a block or a try block
	- For example
		- **{ /\*** *code* **\*/ } //** *a block*

**try { /\*** *code* **\*/ } catch(exception& e) { /\*** *code* **\*/ } //** *a try block* Functions represent/implement computations/calculations

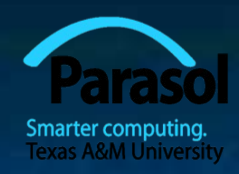

## Functions: Call by Value

**//** *call-by-value (send the function a copy of the argument's value)* **int f(int a) { a = a+1; return a; }**

```
0
   a:
   copy the value
               \bigcap
```
7

yy:

a:

```
int main()
{
   int xx = 0;
   cout << f(xx) << \ln'; // writes 1
   cout << xx << ′\n′; // writes 0; f() doesn't change xx
   int yy = 7;
   cout << f(yy) << ′\n′; // writes 8; f() doesn't change yy
   cout << yy << '\n'; // writes 7
                                               xx:
```
**}**

copy the value

7

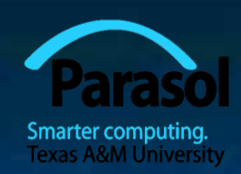

## Functions: Call by Reference

a:

**//** *call-by-reference (pass a reference to the argument)* **int f(int& a) { a = a+1; return a; }**

**int main()**

**{**

**}**

**int xx = 0; cout**  $<< f(xx) << \ln$ '; // writes 1 **//** *f() changed the value of xx* cout  $<<$  xx  $<<$  '\n'; // writes 1 **int yy = 7; cout** <<  $f(yy)$  <<  $\ln$ '; // *writes* 8 **//** *f() changes the value of yy* cout  $<< yy << 'n';$  // writes 8

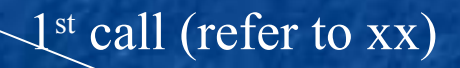

xx:

yy:

 $\mathcal{O}$ 

 $2^{hd}$  call (refer to yy)

7

## Functions

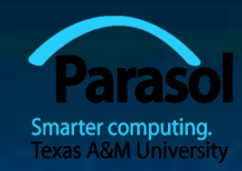

■ Avoid (non-const) reference arguments when you can **They can lead to obscure bugs when you forget which** arguments can be changed **int incr1(int a) { return a+1; } void incr2(int& a) { ++a; } int x = 7; x = incr1(x);//** *pretty obvious* **incr2(x); //** *pretty obscure* So why have reference arguments? **Occasionally, they are essential** *E.g., for changing several values*  For manipulating containers (*e.g.,* vector) **const** reference arguments are very often useful

# Call by value/by reference/ by const-reference

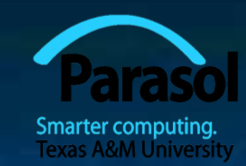

**void f(int a, int& r, const int& cr) { ++a; ++r; ++cr; } //** *error: cr is const* **void g(int a, int& r, const int& cr)** {  $++a$ ;  $++r$ ; int  $x = cr$ ;  $++x$ ; } // *ok* 

**int main() { int x = 0; int y = 0;**  $int z = 0;$ **g(x,y,z);**  $1/x=-0; y=-1; z=-0$ **g(1,2,3); //** *error: reference argument r needs a variable to refer to* **g(1,y,3);** // *ok: since cr is const we can pass "a temporary"* **} //** *const references are very useful for passing large objects*

Stroustrup/Programming 24

## References

r

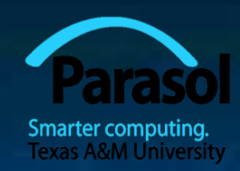

i:  $>$  7

"reference" is a general concept Not just for call-by-reference

**int i = 7;** int $x = i$ ; **r = 9; //** *i becomes 9* const int $& c r = i;$ **// cr = 7; //** *error: cr refers to const*  $i = 8$ ; **cout << cr << endl; //** *write out the value of i (that's 8)* **C<sub>T</sub>** 

You can

**think of a reference as an alternative name for an object** 

You can't

- **namedify an object through a const reference**
- make a reference refer to another object after initialization Stroustrup/Programming

### For example

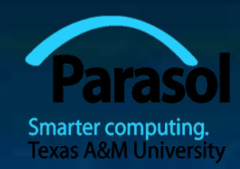

A range-for loop:

- **for (string s : v) cout <<**  $s$  **<< "\n";** // s is a copy of some v[i]
- **for (string & s : v) cout <<**  $s \ll \prime \ln'$ **; // no copy**
- 
- **for (const string & s : v) cout <<**  $s \ll \gamma n''$ **; // and we don't modify v**

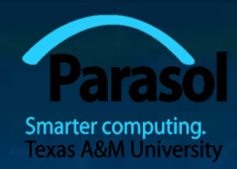

## Compile-time functions

You can define functions that *can be* evaluated at compile time: **constexpr** functions **constexpr double xscale = 10;//** scaling factors **constexpr double yscale = .8; constexpr Point scale(Point p) { return {xscale\*p.x,yscale\*p.y}; }; constexpr Point x = scale({123,456}); //** *evaluated at compile time* **void use(Point p) { constexpr Point x1 = scale(p); //** *error: compile-time evaluation* **//** *requested for variable argument* **Point x2 = scale(p); //** *OK: run-time evaluation* **}**

# Guidance for Passing Variables

- Use call-by-value for very small objects
- Use call-by-const-reference for large objects
- Use call-by-reference only when you have to
- Return a result rather than modify an object through a reference argument

#### For example

**class Image { /\*** *objects are potentially huge* **\*/ }; void f(Image i); … f(my\_image); //** *oops: this could be s-l-o-o-o-w* **void f(Image& i); … f(my\_image); //** *no copy, but f() can modify my\_image* **void f(const Image&); … f(my\_image); //** *f() won't mess with my\_image* **Image make\_image(); //** *most likely fast! ("move semantics" – later)*

## Namespaces

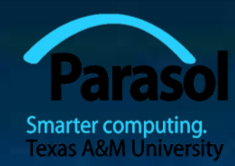

Consider this code from two programmers Jack and Jill

**class Widget { /\****…***\*/ }; //** *also in jack.h*

**class Widget { /\****…***\*/ }; //** *also in jill.h*

**class Glob { /\****…***\*/ }; //** *in Jack's header file jack.h*

**class Blob { /\****…***\*/ }; //** *in Jill's header file jill.h*

**#include "jack.h"; //** *this is in your code* **#include "jill.h"; //** *so is this*

**void my\_func(Widget p) //** *oops! – error: multiple definitions of Widget* **{ //** *…* **}**

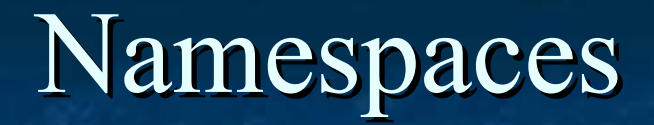

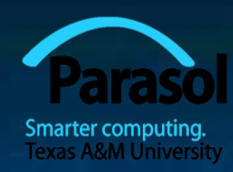

 The compiler will not compile multiple definitions; such clashes can occur from multiple headers. One way to prevent this problem is with namespaces:

```
namespace Jack { // in Jack's header file
   class Glob{ /*…*/ }; 
    class Widget{ /*…*/ };
```

```
 }
```
 **#include "jack.h"; //** *this is in your code* **#include "jill.h"; //** *so is this*

**void my\_func(Jack::Widget p) //** *OK, Jack's Widget class will not* **{ //** *clash with a different Widget* **//** *…* **}**

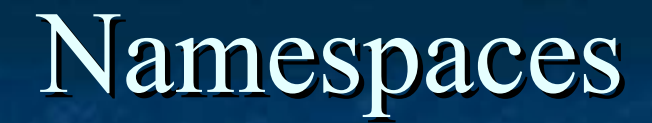

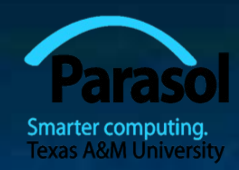

- A namespace is a named scope
- The :: syntax is used to specify which namespace you are using and which (of many possible) objects of the same name you are referring to
- For example, **cout** is in namespace **std**, you could write: **std::cout << "Please enter stuff… \n";**

# **using** Declarations and Directives

#### **To avoid the tedium of**

- **std::cout << "Please enter stuff… \n";**
- you could write a "using declaration"
	- **using std::cout; //** *when I say cout, I mean std::cout*
	- **cout << "Please enter stuff… \n"; //** *ok: std::cout*
	- **cin >> x; //** *error: cin not in scope*
- or you could write a "using directive"
	- **using namespace std; //** *"make all names from namespace std available"*
	- **cout << "Please enter stuff… \n"; //** *ok: std::cout*
	- **cin >> x; //** *ok: std::cin*

More about header files in chapter 12 Stroustrup/Programming 32

#### Next talk

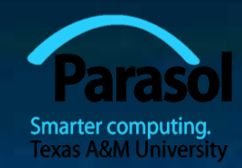

#### **More technicalities, mostly related to classes**

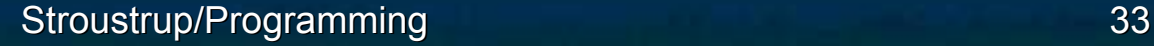